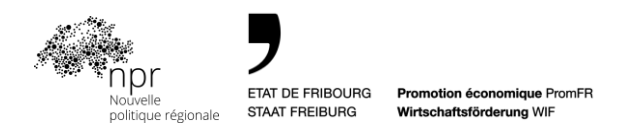

# **Procedure for realization of a multi-sectorial collaborative project**

Implementation program NRP 2020 - 2023 of the canton of Fribourg

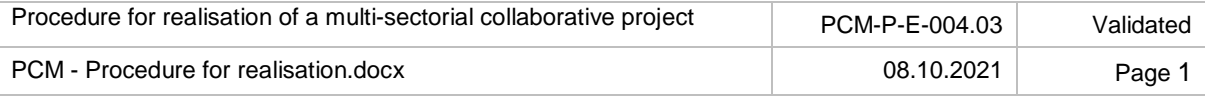

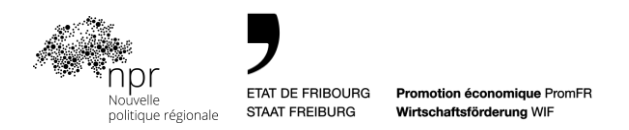

#### **1. Introduction**

In the realization of the implementation program NRP 2020-2023, the canton of Fribourg supports the development of multi-sectorial collaborative projects (PCM). The present document refers to the implementing regulations for multi-sectorial collaborative projects and describes the procedure for carrying out a multi-sectorial collaborative project.

#### **2. Objective of the procedure**

This procedure is part of the implementing regulations for multi-sectorial collaborative projects. Its purpose is to guide the project manager in the realization of a multi-sectorial collaborative project, to define the financial procedure and the validation of the intermediate and final reports of the project realization. This procedure describes in 10 chronological steps, the activities and documents (what), the people involved (who) and descriptions of the activities of the procedure to be carried out (how).

#### **3. Definition**

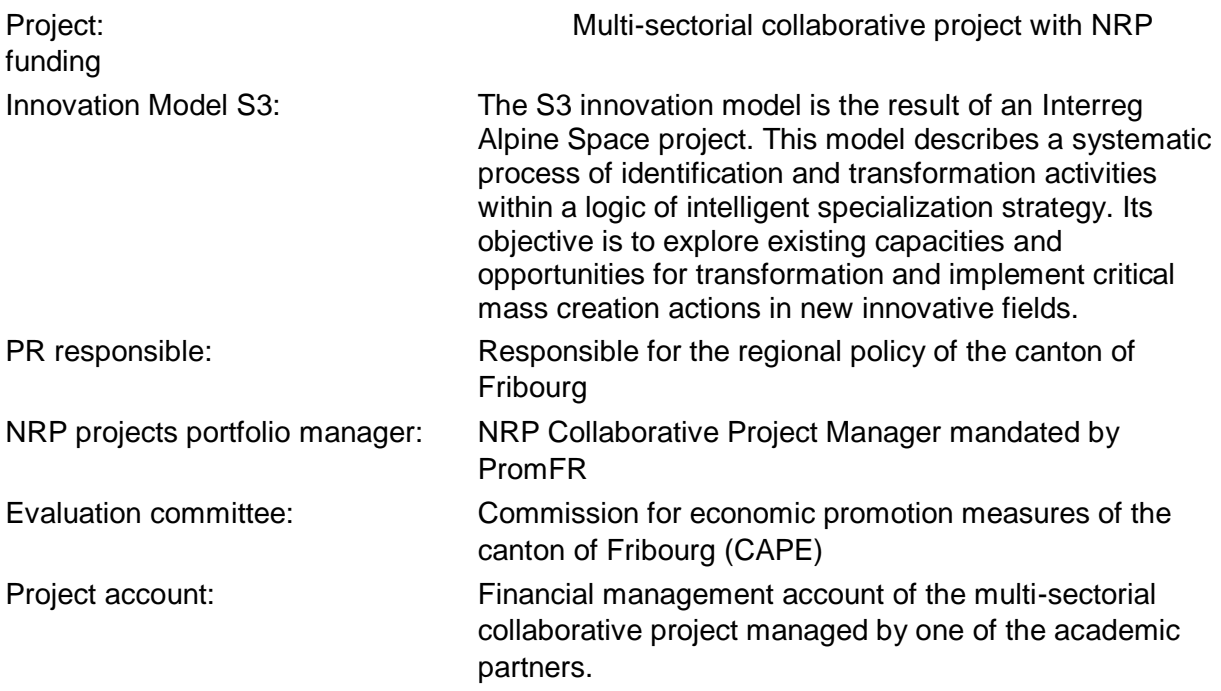

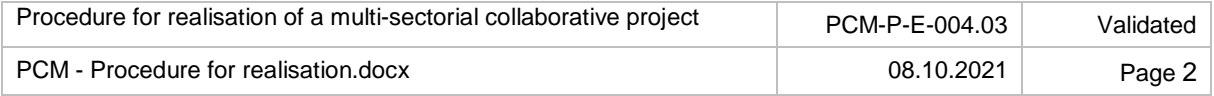

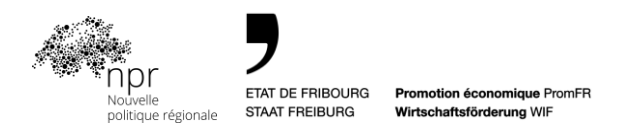

## **4. Description of the project implementation procedure**

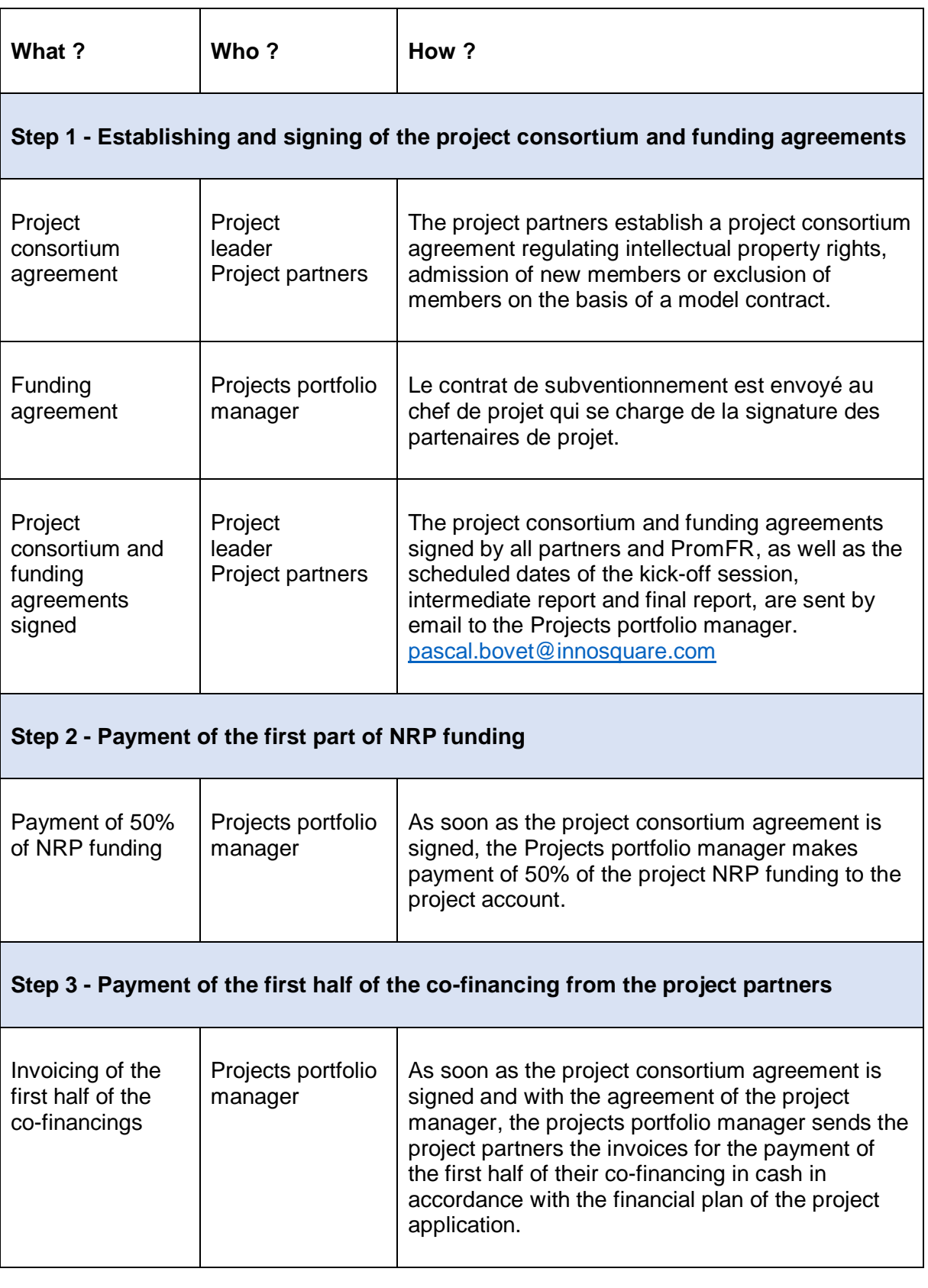

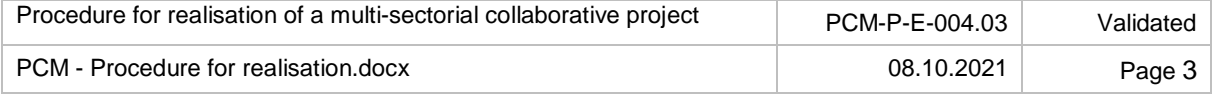

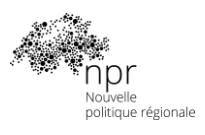

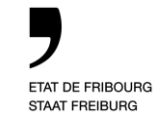

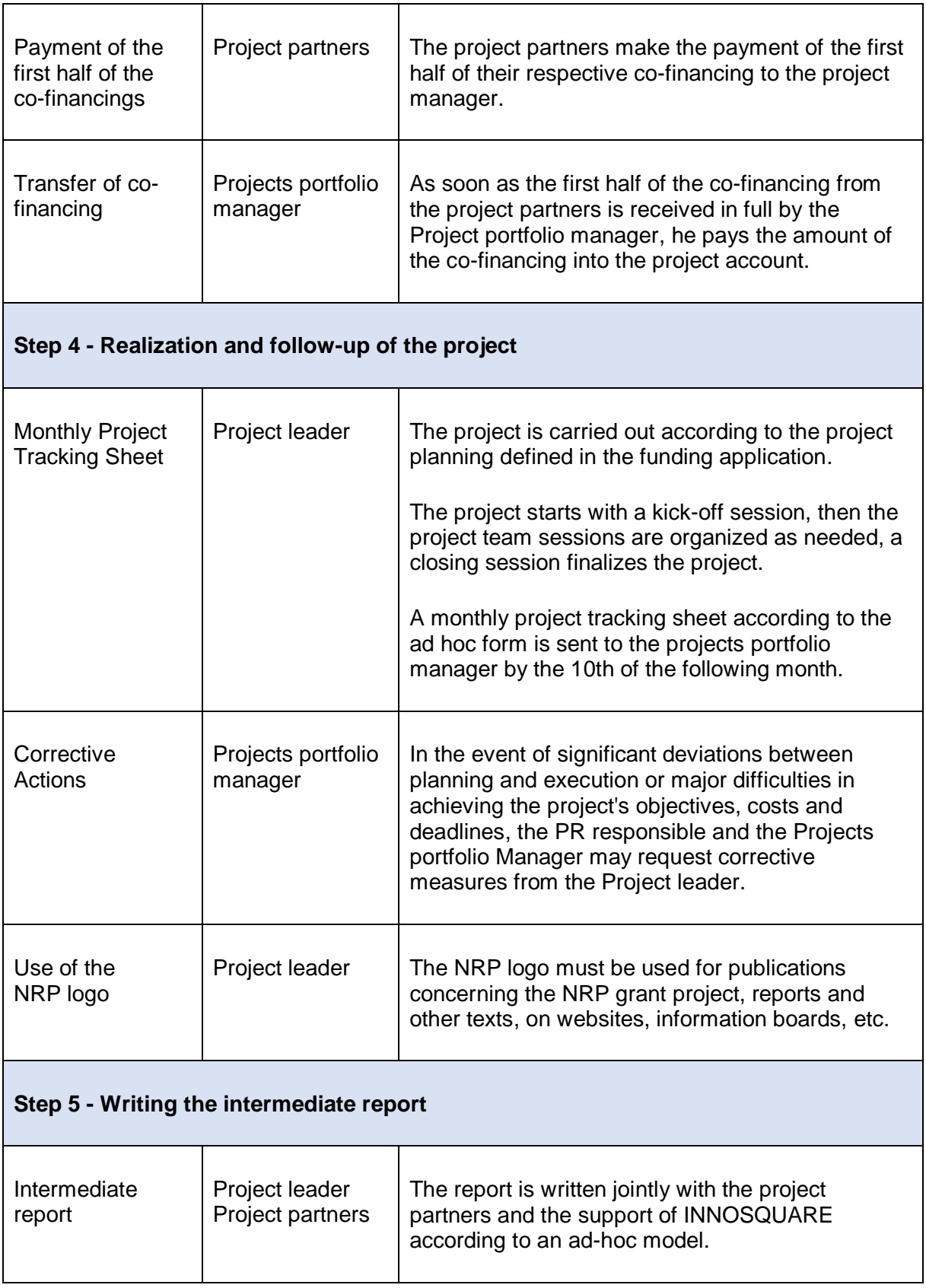

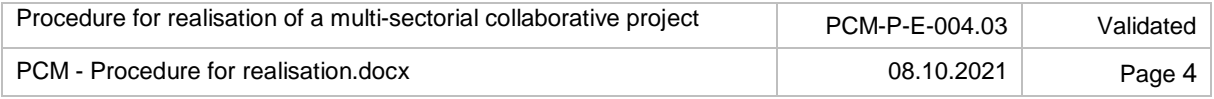

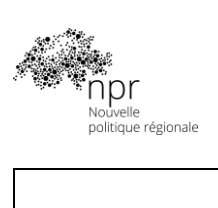

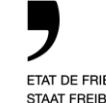

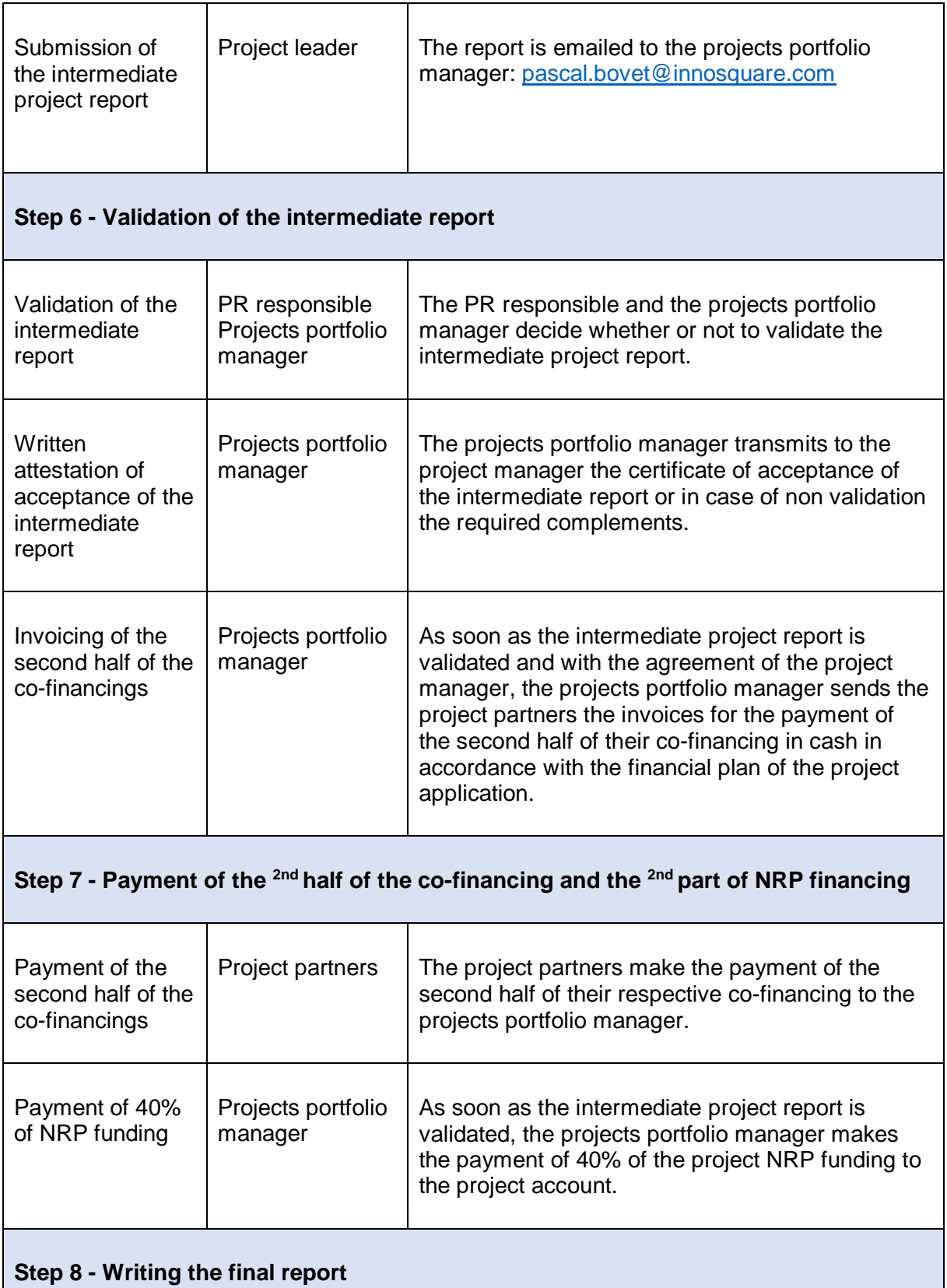

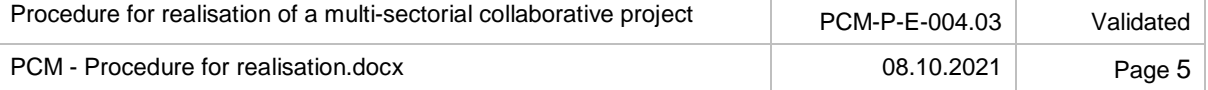

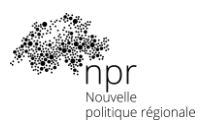

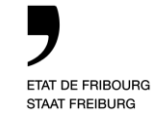

Promotion économique PromFR<br>Wirtschaftsförderung WIF

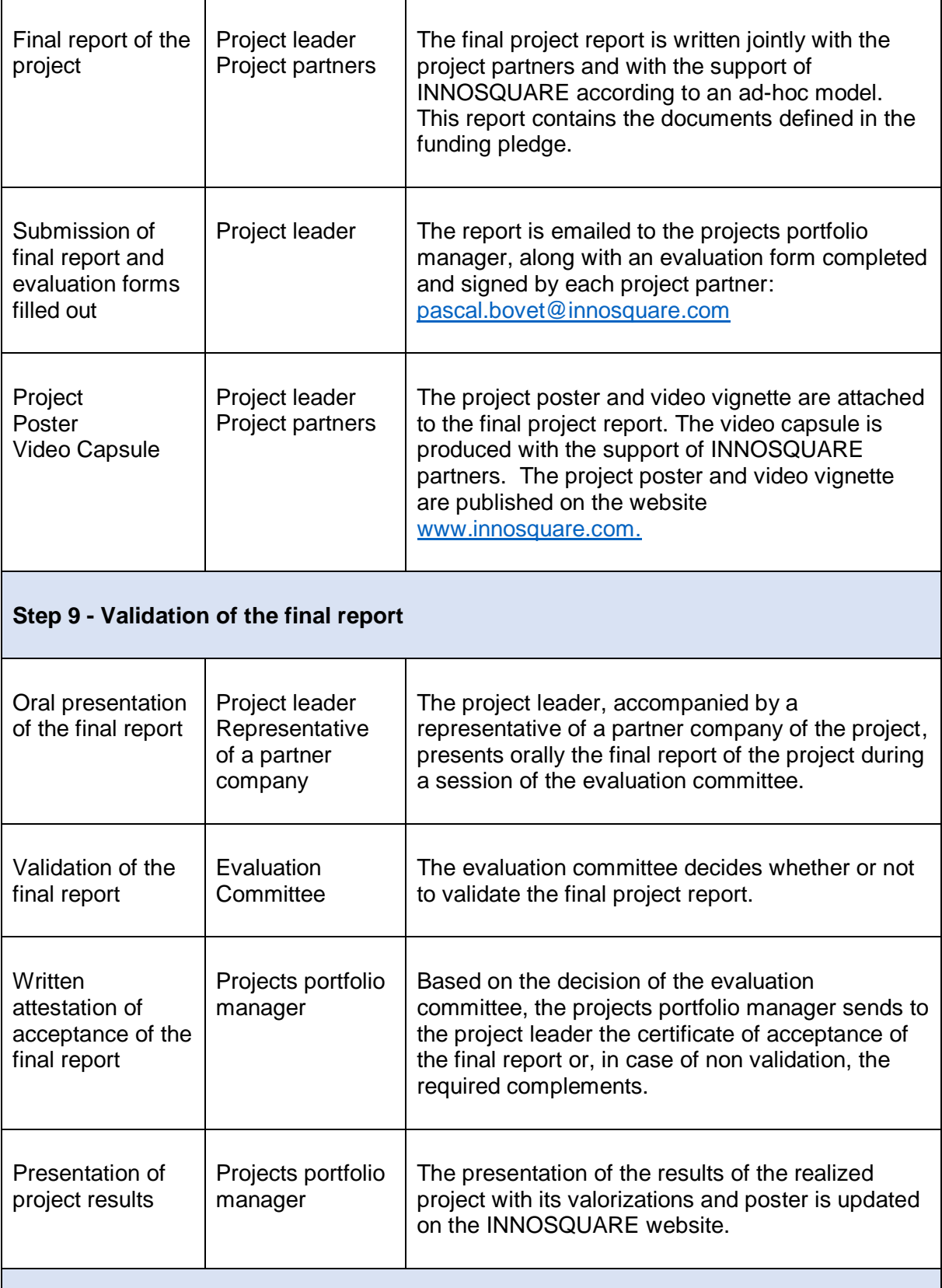

### **Step 10 - Payment of the 3rd and final part of NRP funding**

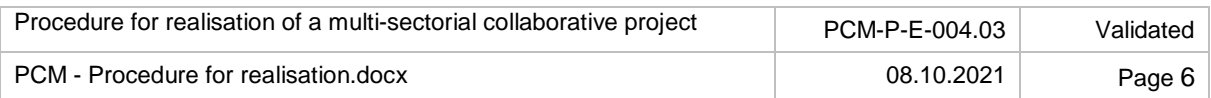

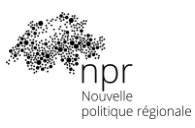

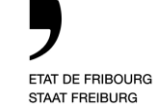

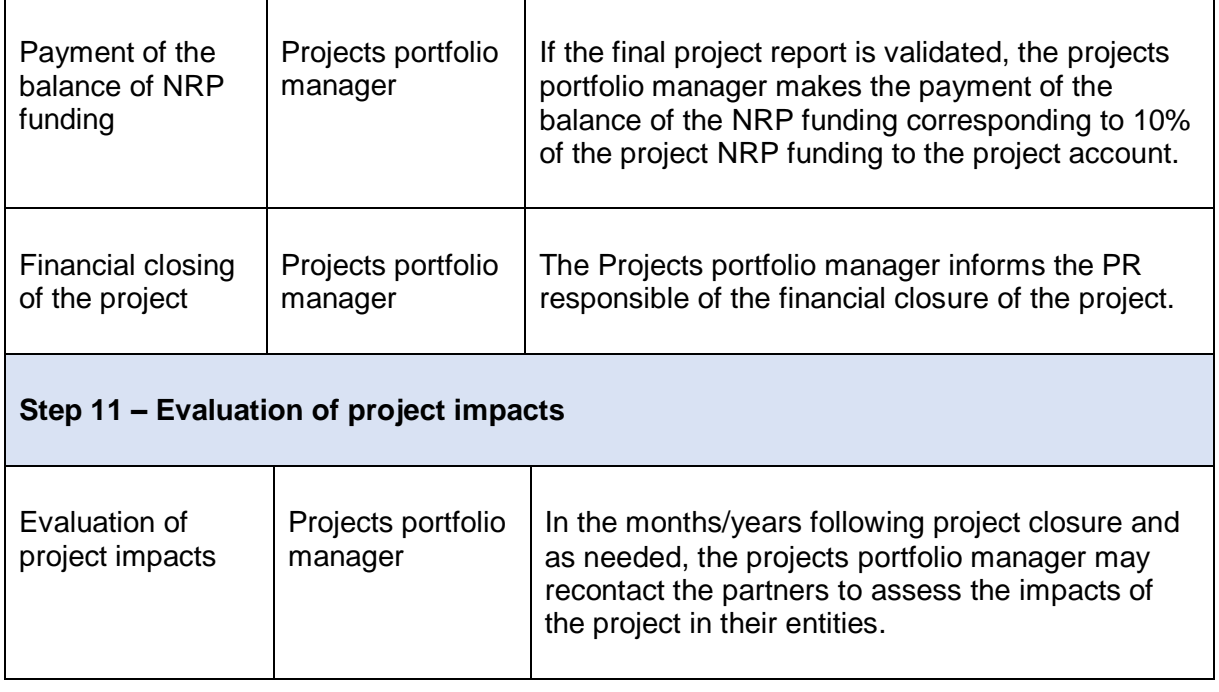

Fribourg, October 8, 2021 Alain Lunghi Economic Promotion of the Canton of Fribourg Deputy Director, Head of Regional Policy

Pascal Bovet

Fribourg University of Engineering and Architecture Director INNOSQUARE, NRP Collaborative Projects Manager

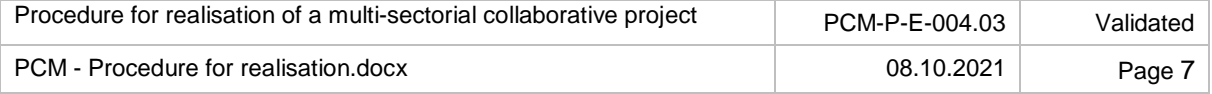